## НЕКОММЕРЧЕСКОЕ ОБРАЗОВАТЕЛЬНОЕ ЧАСТНОЕ УЧРЕЖДЕНИЕ ДОПОЛНИТЕЛЬНОГО ПРОФЕССИОНАЛЬНОГО ОБРАЗОВАНИЯ НАУЧНО-УЧЕБНЫЙ ЦЕНТР «ЗНАНИЕ»

ОДОБРЕНО На заседании Педагогического совета

Протокол № 2 от «15» сентября 2016 г.

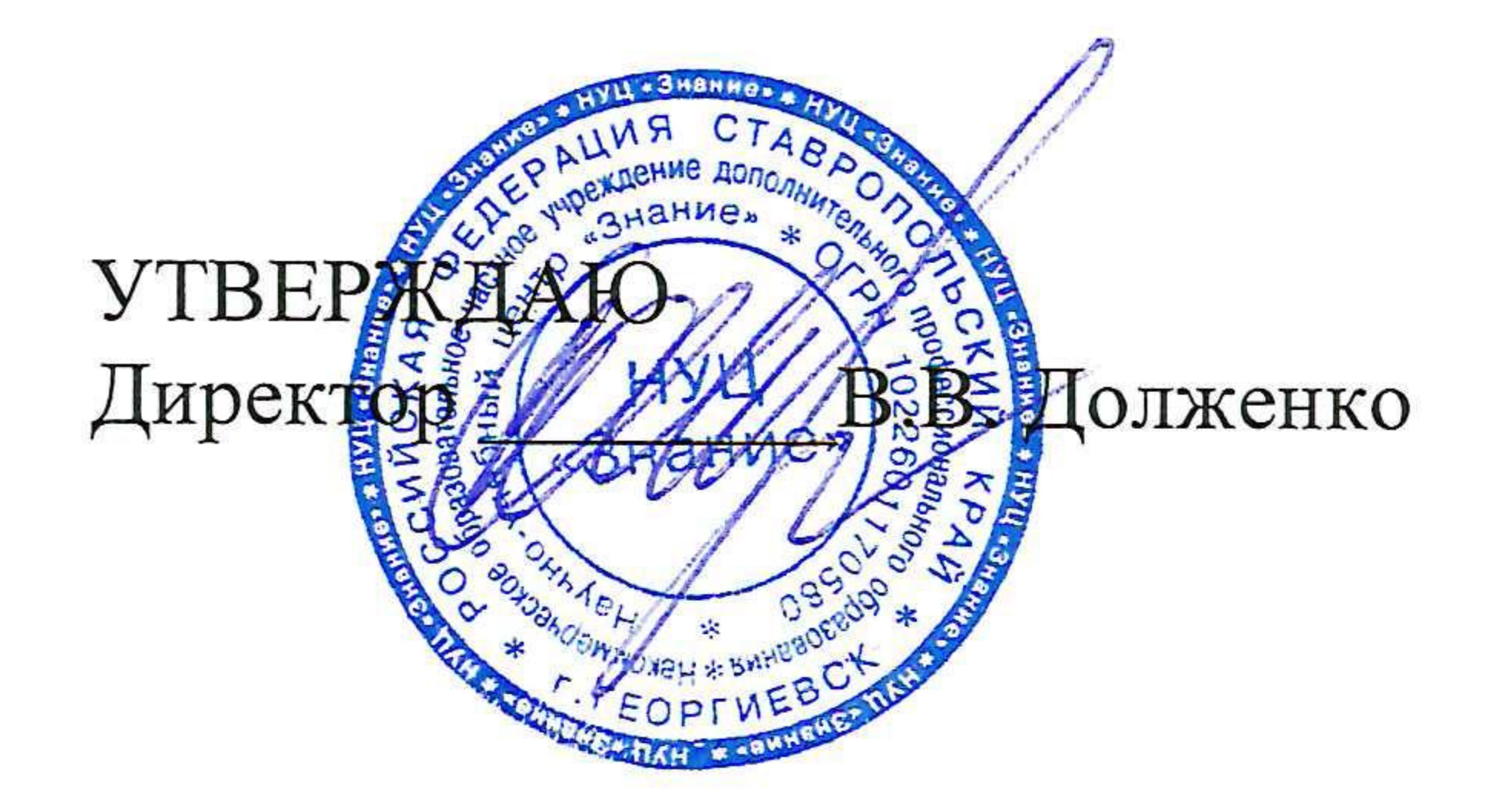

Положение о стажировочной площадке Научно-учебного центра «Знание»

### I. Общие положения

1.1. Настоящее Положение определяет условия создания и порядок организации деятельности стажировочной площадки НУЦ «Знание» (далее -Стажировочная площадка), реализующей различные формы повышения квалификации руководителей и специалистов.

Стажировочная площадка (СП) в своей 1.2. деятельности руководствуется Конституцией РФ, Законом РФ «Об образовании в Российской Федерации», письмом Управления дополнительного образования Министерства образования РФ от 15.03.1996 г. «Об организации и проведении специалистов», единым квалификационным справочником стажировки должностей руководителей, специалистов и служащих (утв. Постановлением Минтруда России от 21.08.1998 N 37) (ред. от 12.02.2014)), а также настоящим Положением.

Признание образовательного учреждения 1.3. стажировочной площадкой не приводит к изменению организационно-правовой формы, типа и вида образовательного учреждения и в его Уставе не фиксируется. 1.4. Стажировочная площадка - это база по организации стажировочной практики работников и специалистов предприятий, организаций, учреждений по направлениям, определённым НУЦ «Знание» совместно с другими образовательными учреждениями, на базе которых организуется стажировка. 1.5. Статус стажировочной площадки может быть присвоен и любому другому образовательному учреждению. Стажировочная площадка должна быть 1.6. обеспечена высококвалифицированными педагогическими кадрами, современными средствами обучения и оборудованием, позволяющими качественно обеспечивать образовательный процесс.

II. Цель и задачи деятельности стажировочной площадки

Целью деятельности стажировочной площадки является повышение квалификации и профессиональной переподготовка работников  $\mathbf M$ специалистов на основе компетентностно-деятельностного подхода.

Стажировочная площадка реализует следующие задачи:

- формирование профессиональной компетентности (качество действий работника, обеспечивающих эффективное решение профессиональных проблем и профессиональных задач, возникающих в реальных ситуациях профессиональной деятельности, с использованием опыта работы стажировочной площадки);

- формирование информационной компетентности (качество действий работника, обеспечивающих эффективный поиск и структурирование информации, полученной в ходе стажировки);

- формирование коммуникативной компетентности (качество действий работника, обеспечивающих эффективное взаимодействие всех участников образовательного процесса);

- формирование правовой компетентности (качество действий работника, обеспечивающих эффективное использование в профессиональной деятельности законодательных и иных нормативных правовых документов органов власти для решения соответствующих профессиональных задач).

# Ш. Порядок присвоения статуса стажировочной площадки

3.1. Заявка на присвоение статуса стажировочной площадки подается в Ученый Совет в письменной форме. Заявка (Приложение №1) должна содержать название образовательного учреждения, его адрес, телефон, e-mail, тему актуального опыта, по которой будет заявлена стажировка, данные о лицах, ответственных за деятельность стажировочной площадки от образовательного учреждения, другие документы по усмотрению заявителя. 3.2. Присвоение образовательному учреждению статуса стажировочной площадки осуществляется решением Ученого совета Института в порядке, установленном настоящим Положением и другими нормативными правовыми актами. На основании решения Ученого совета заключается договор (Приложение №2) между НУЦ «Знание» и образовательным учреждением, на базе которого будет функционировать стажировочная площадка.

3.3. Статус стажировочной площадки предоставляется учреждению на срок до 3 лет.

# IV. Организация деятельности стажировочной площадки

4.1. Организация деятельности стажировочной площадки осуществляется в с Планом-графиком курсов повышения квалификации, соответствии тематических и проблемных семинаров, групповых консультаций и программой стажировки. 4.2. Программа стажировки согласуется с заведующим центром  $\mathbf M$ утверждается директором.

4.3. За группой или специалистом закрепляются руководитель (преподаватель или специалист соответствующего профиля) и организатор стажировки со стороны образовательного учреждения.

# 5. Делопроизводство

5.1. Заявки на присвоение статуса стажировочной площадки Института оформляются в журнале регистрации заявок и обсуждаются на Ученом совете. 5.2. Заседания Ученого Совета оформляются протокольно. В протоколе фиксируется ход обсуждения заявки, выносимой на Ученый совет, предложения и замечания членов Ученого совета. Протоколы подписываются председателем и секретарем Ученого совета.

5.3. Протоколы об открытии стажировочной площадки утверждаются приказом директора.

 $\label{eq:2.1} \frac{1}{2} \left( \frac{1}{2} \right)^2 \left( \frac{1}{2} \right)^2 \left( \frac{1}{2} \right)^2 \left( \frac{1}{2} \right)^2 \left( \frac{1}{2} \right)^2 \left( \frac{1}{2} \right)^2 \left( \frac{1}{2} \right)^2 \left( \frac{1}{2} \right)^2 \left( \frac{1}{2} \right)^2 \left( \frac{1}{2} \right)^2 \left( \frac{1}{2} \right)^2 \left( \frac{1}{2} \right)^2 \left( \frac{1}{2} \right)^2 \left( \frac{1}{2} \right)^2 \left( \frac{1}{$ 

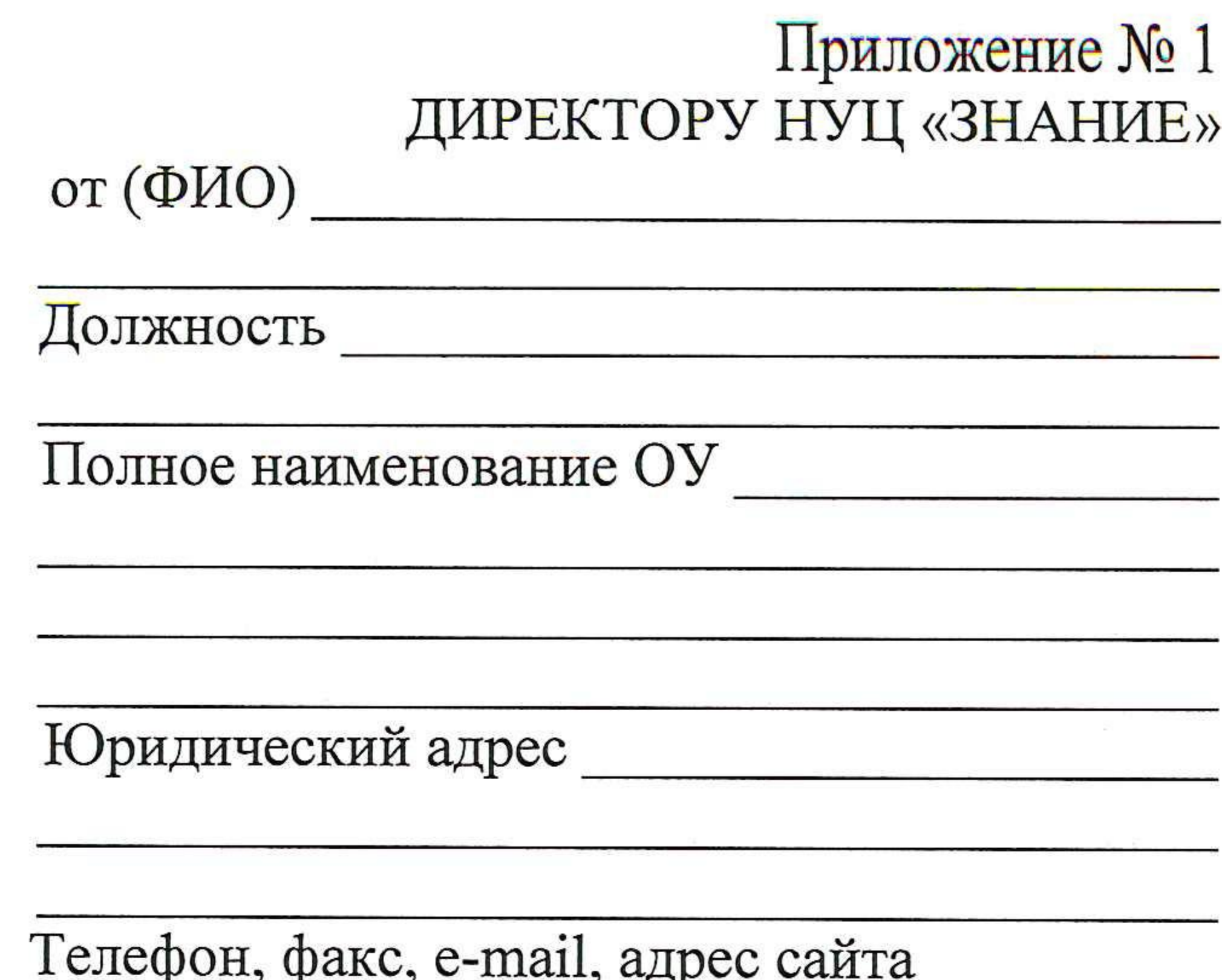

Заявка на присвоение статуса «Стажировочной площадки» Научно-учебного центра «Знание»

Просим рассмотреть вопрос о присвоение статуса «Стажировочной площадки» Научно-учебного центра «Знание»

по теме (или по темам), по которой будет осуществляться деятельность стажировочной площадки

Руководитель стажировки со стороны должность)

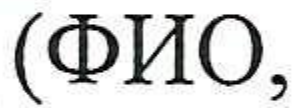

Данные о лицах, участвующих в организации стажировки со

стороны

(ФИО, должность)

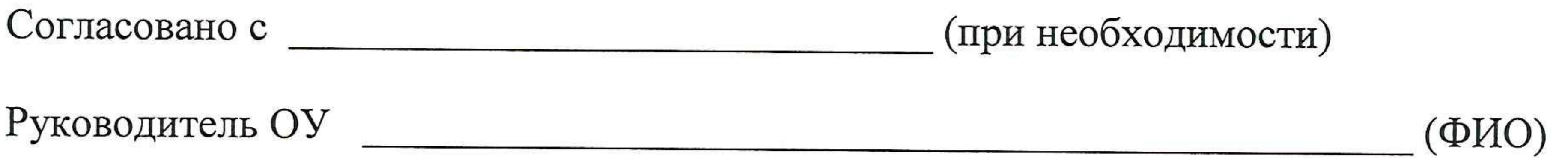

### Приложение № 2

 $N_2$ 

### Договор о сотрудничестве г. Георгиевск

### 11 11 20 r.

Некоммерческое образовательное частное учреждение дополнительного профессионального образования Научно-учебный центр «Знание», в лице директора В.В. Долженко, действующий на основании Устава, именуемый в дальнейшем «НУЦ «Знание», с одной стороны, и именуемое «Стажировочная площадка», в лице дальнейшем  $\mathbf B$ директора , с другой стороны, заключили настоящий договор

о нижеследующем:

### 1. Предмет договора

Предметом договора является создание на базе (название) 1.1. «Стажировочной площадки по теме:

 $\rangle$ 1.2. создания стажировочной Целью площадки является повышение профессиональной компетенции руководителей и специалистов по заявленной теме  $($ Temam $).$ 

### 2. Обязательства сторон

### 2.1. НУЦ «Знание:

 $\langle \langle$ 

2.1.1. Осуществляет научно-методическое руководство Стажировочной площадкой; назначает куратора от Научно-учебного центра «Знание»;

2.1.2. Согласовывает с администрацией учреждения организацию стажировки для слушателей курсов и семинаров по теме Стажировочной площадки.

2.1.3. Консультирует всех участников курсов повышения квалификации по вопросам содержания и организации стажировки.

2.1.4. Приглашает организаторов стажировки для участия в научно-практических конференциях различного уровня и предоставляет им возможность публиковать актуальный педагогический опыт в научно-методических сборниках института.

2.2. Стажировочная площадка:

2.2.1. Предоставляет при необходимости учебно-материальную базу для реализации процесса обучения слушателей курсов в соответствии с п. 1. настоящего договора. 2.2.2. Предоставляет педагогические ресурсы для реализации предмета настоящего договора.

2.2.3. Обобщает и распространяет педагогический опыт Стажировочной площадки по заявленной теме (темам).

2.2.4. Принимает участие в организации стажировки по проблемам развития профессиональных компетенций работников образования.

## 3. Срок действия и порядок изменения или расторжения настоящего Договора

3.1. Настоящий договор вступает в силу с момента его подписания всеми сторонами. 3.2. Вопросы, не оговоренные в договоре, регулируются дополнительными соглашениями.

3.3. Основанием для расторжения договора является неисполнение его условий другой стороной.

### 4. Заключительные положения.

4.1. Договор составлен в 2-х экземплярах, по одной для каждой из сторон.

## 5. Адреса и реквизиты сторон.

НУЦ «ЗНАНИЕ»

357503, Ставропольский край, г. Пятигорск, ул. Крайнего, 56  $\tau$ / $\phi$  (8793) 97-34-14, 39-16-98 ИНН 2625026165, КПП 263201001 Код по ОКПО 51981229 Ставропольское отделение № 5230 г. Ставрополь БИК 040702615 p/c 40703810360060100362 к/с 30101810907020000615

Директор ФИО

 $M.\Pi.$ 

Директор

Долженко В.В.

М.П.